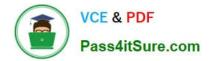

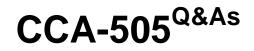

Cloudera Certified Administrator for Apache Hadoop (CCAH) CDH5 Upgrade Exam

# Pass Cloudera CCA-505 Exam with 100% Guarantee

Free Download Real Questions & Answers **PDF** and **VCE** file from:

https://www.pass4itsure.com/cca-505.html

## 100% Passing Guarantee 100% Money Back Assurance

Following Questions and Answers are all new published by Cloudera Official Exam Center

Instant Download After Purchase

- 100% Money Back Guarantee
- 😳 365 Days Free Update
- 800,000+ Satisfied Customers

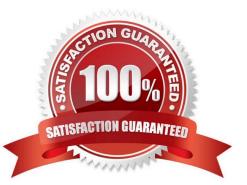

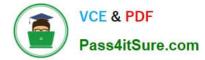

### **QUESTION 1**

Identify two features/issues that YARN is designed to address:

- A. Standardize on a single MapReduce API
- B. Single point of failure in the NameNode
- C. Reduce complexity of the MapReduce APIs
- D. Resource pressures on the JobTracker
- E. Ability to run frameworks other than MapReduce, such as MPI
- F. HDFS latency

Correct Answer: DE

#### **QUESTION 2**

Each node in your Hadoop cluster, running YARN, has 64 GB memory and 24 cores. Your yarn- site.xml has the following configuration:

yarn.nodemanager.resource.memory-mb

32768

yarn.nodemanager.resource.cpu-vcores

23

You want YARN to launch no more than 16 containers per node. What should you do?

- A. No action is needed: YARN\\'s dynamic resource allocation automatically optimizes the node memory and cores
- B. Modify yarn-site.xml with the following property: yarn.nodemanager.resource.cpu-vcores 16
- C. Modify yarn-site.xml with the following property: yarn.scheduler.minimum-allocation-mb 2048
- D. Modify yarn-site.xml with the following property: yarn.scheduler.minimum-allocation-mb 4096

Correct Answer: B

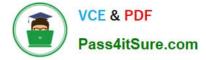

#### **QUESTION 3**

Your Hadoop cluster contains nodes in three racks. You have NOT configured the dfs.hosts property in the NameNode\\'s configuration file. What results?

A. No new nodes can be added to the cluster until you specify them in the dfs.hosts file

B. Presented with a blank dfs.hosts property, the NameNode will permit DatNode specified in mapred.hosts to join the cluster

C. Any machine running the DataNode daemon can immediately join the cluster

D. The NameNode will update the dfs.hosts property to include machine running DataNode daemon on the next NameNode reboot or with the command dfsadmin -refreshNodes

Correct Answer: C

#### **QUESTION 4**

Your cluster\\'s mapped-site.xml includes the following parameters

mapreduce.map.memory.mb

4096

mapreduce.reduce.memory,mb

8192

And your cluster\\'s yarn-site.xml includes the following parameters

yarn.nodemanager/vmen-pmem-ratio

2.1

What is the maximum amount of virtual memory allocated for each map before YARN will kill its Container?

A. 4 GB

B. 17.2 GB

C. 24.6 GB

D. 8.2 GB

Correct Answer: D

#### **QUESTION 5**

Assuming a cluster running HDFS, MapReduce version 2 (MRv2) on YARN with all settings at their default, what do you need to do when adding a new slave node to a cluster?

A. Nothing, other than ensuring that DNS (or /etc/hosts files on all machines) contains am entry for the new node.

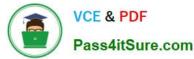

- B. Restart the NameNode and ResourceManager deamons and resubmit any running jobs
- C. Increase the value of dfs.number.of.needs in hdfs-site.xml
- D. Add a new entry to /etc/nodes on the NameNode host.
- E. Restart the NameNode daemon.

Correct Answer: B

#### **QUESTION 6**

Which two are Features of Hadoop\\'s rack topology?

A. Configuration of rack awareness is accomplished using a configuration file. You cannot use a rack topology script.

B. Even for small clusters on a single rack, configuring rack awareness will improve performance.

C. Rack location is considered in the HDFS block placement policy

- D. HDFS is rack aware but MapReduce daemons are not
- E. Hadoop gives preference to Intra rack data transfer in order to conserve bandwidth

Correct Answer: BC

#### **QUESTION 7**

You are upgrading a Hadoop cluster from HDFS and MapReduce version 1 (MRv1) to one running HDFS and MapReduce version 2 (MRv2) on YARN. You want to set and enforce a block of 128MB for all new files written to the cluster after the upgrade. What should you do?

A. Set dfs.block.size to 128M on all the worker nodes, on all client machines, and on the NameNode, and set the parameter to final.

B. Set dfs.block.size to 134217728 on all the worker nodes, on all client machines, and on the NameNode, and set the parameter to final.

C. Set dfs.block.size to 134217728 on all the worker nodes and client machines, and set the parameter to final. You do need to set this value on the NameNode.

D. Set dfs.block.size to 128M on all the worker nodes and client machines, and set the parameter to final. You do need to set this value on the NameNode.

E. You cannot enforce this, since client code can always override this value.

Correct Answer: C

### **QUESTION 8**

Your cluster is configured with HDFS and MapReduce version 2 (MRv2) on YARN. What is the result when you

execute: hadoop jar samplejar.jar MyClass on a client machine?

- A. SampleJar.jar is sent to the ApplicationMaster which allocation a container for Sample.jar
- B. SampleJar.Jar is serialized into an XML file which is submitted to the ApplicationMaster
- C. SampleJar.Jar is sent directly to the ResourceManager
- D. SampleJar.Jar is placed in a temporary directly in HDFS

Correct Answer: A

#### **QUESTION 9**

You are planning a Hadoop cluster and considering implementing 10 Gigabit Ethernet as the network fabric. Which workloads benefit the most from a faster network fabric?

A. When your workload generates a large amount of output data, significantly larger than amount of intermediate data

B. When your workload generates a large amount of intermediate data, on the order of the input data itself

C. When workload consumers a large amount of input data, relative to the entire capacity of HDFS

D. When your workload consists of processor-intensive tasks

Correct Answer: B

#### **QUESTION 10**

Which three basic configuration parameters must you set to migrate your cluster from MapReduce1 (MRv1) to MapReduce v2 (MRv2)?

A. Configure the NodeManager hostname and enable services on YARN by setting the following property in yarnsite.xml: yarn.nodemanager.hostname your\_nodeManager\_hostname

B. Configure the number of map tasks per job on YARN by setting the following property in mapredsite.xml: mapreduce.job.maps 2

C. Configure MapReduce as a framework running on YARN by setting the following property in mapredsite.xml: mapreduce.framework.name yarn

D. Configure the ResourceManager hostname and enable node services on YARN by setting the following property in yarn-site.xml: yarn.resourcemanager.hostname your\_responseManager\_hostname

E. Configure a default scheduler to run on YARN by setting the following property in sapred- site.xml: mapreduce.jobtracker.taskScheduler org.apache.hadoop.mapred.JobQueueTaskScheduler

F. Configure the NodeManager to enable MapReduce services on YARN by adding following property in yarn-site.xml: yarn.nodemanager.aux-services mapreduce\_shuffle

Correct Answer: ABD

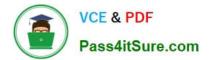

CCA-505 VCE Dumps

CCA-505 Practice Test

CCA-505 Exam Questions